## **Photoshop 7 Brushes Free Download //FREE\\**

Installing Adobe Photoshop is relatively easy and can be done in a few simple steps. First, go to Adobe's website and select the version of Photoshop that you want to install. Once you have the download, open the file and follow the on-screen instructions. Once the installation is complete, you need to crack Adobe Photoshop. To do this, you need to download a crack for the version of Photoshop you want to use. Once you have the crack, open the file and follow the instructions to apply the crack. After the crack is applied, you can start using Adobe Photoshop. Be sure to back up your files since cracking software can be risky. With these simple steps, you can install and crack Adobe Photoshop.

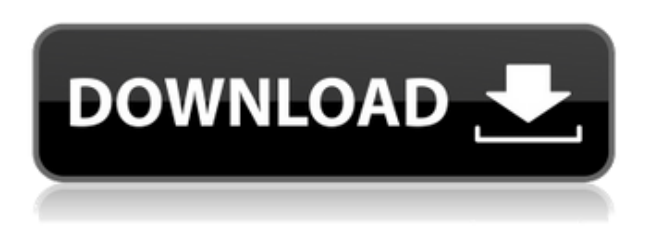

The documentation refers to the viewers as "Adobe Photoshop Viewers," and for the most part, this is the Adobe application that is installed on your Mac or PC. Alternatively, the App Store easily installs Photoshop CC separately, which comes with both editors on board ( light and heavy ). Use the *Photoshop* tool bar at the top of the screen to open the Options dialog box. From there you can choose which version to work with this time, select a sample or composite document or crop a new one, or reset your preferences to return the application to its default state. The **Photoshop** app now comes with a new, publisher preview version of Photoshop CC, which is currently in beta. This means that anything you do in the app now is still considered to be an early adopter and invite a suggested list of new features. But the update does improve performance in some areas and attempt the removal of some longstanding in-app bugs. To test the app, use an Anonymous Usage Evaluation key that you request from Adobe to run a new review cycle. By clicking on the app with the mouse pointer, you get a Quick Start option that offers a sample file. The choice of version is based on which machine you are running—Windows 10 or macOS Mojave. Photoshop works with pretty much any kind of image or video file you care to throw at it and let Photoshop do the hard work. It can crop, resize, improve or elaborate on your image and even give you the chance to add a special effect to what you have already taken. The biggest obstacle to stop you from getting your own look on your images is the well documented special effects interface.

## **Photoshop 2022 (Version 23.0)(LifeTime) Activation Code Registration Code Windows 10-11 64 Bits {{ lAtest release }} 2022**

The team starts in the USA in Los Angeles, from there they'll move to Barcelona, Spain, and then in Paris, France before wrapping it up in San Francisco, CA. This is a special story about a special partner. Meet Squarer. **WHY DO WE ESPECIALLY LIKE IT?** The most powerful creative tool, Creative Suite: Photoshop Collection combines Adobe Photoshop, Adobe Lightroom and Adobe Photoshop Extended all into one complete product. Photoshop is a graphic design tool developed by Adobe. In order to edit layer adjustments you simply must open the most recent file in Photoshop: by default, it is in Photoshop format. Open a PSD (Photoshop document) file on your computer. You will see your image, cut or copy it as you would any other file, then use Photoshop tools to make changes. Photoshop accepts Adobe Illustrator files and will open them as well. When you make changes to a Photoshop document, you're actually manipulating pixels on the computer monitor, on the new layer, and embedding those pixels into the original image. Layers are like sheets of puzzle pieces in a locked box. You can move, rotate, scale, cut, copy, and paste them to create new images, and easily edit your work one at a time. You can also blend layers together to achieve rich, complex effects and edit pixels on multiple layers at the same time. And with a little practice, you'll come to love the best of all creative work, from painting, sketching, and drafting to cartooning and photo manipulation. e3d0a04c9c

## **Photoshop 2022 (Version 23.0) Download free Keygen For (LifeTime) WIN & MAC [32|64bit] 2022**

Elements is a somewhat cheaper alternative to Photoshop, but the fact that it works on both Mac and PC makes it the only choice for those who want to edit images on a laptop, tablet, or the web. Elements now supports Adobe's web applications via a browser plug-in, allowing you to take advantage of Photoshop's subscription services right from the tool, when you need them most. Best of all, Elements uses the same file formats as Photoshop, so you won't have to worry about losing your work to a modification or having to convert it in order to continue editing. And if you love Elements as much as we do, you'll want to upgrade to the latest version, or try a copy of Elements for beginners. When it comes to advanced features, the Adobe software ecosystem is massive, and all that expansion is a blessing to all professionals and every indie developer. For example, there are amazing Facebook marketing tools within the kit. Adobe uses Sensei it's cognitive computing technology to apply automatic edits by learning from your behavior in the past, so users can focus on more complex tasks. Adobe uses AI for content recognition to recognize celebrities, faces and objects in an image. The new features will take advantage of the way AI understands elements in the picture, or the setting that you've saved for a certain picture. You don't need anything more than a WiFi connection to use Elements. After downloading the update, just move your photos and you're set to go. At this point, it's plug and play, but if you need any type of custom functions, like batch processing or a color corrector, you can import images from Lightroom or Photoshop as well. While you could edit the same image with two different editors, it's much more convenient, safe and time-saving to choose Elements to edit, then use any of the other software listed on the next page as a back-up!

photoshop 7 app free download photoshop 7 actions free download photoshop 7 full version free download photoshop 7 for windows 8 free download photoshop 7 filters plugins free download photoshop 7 frame brushes free download photoshop 7 filters free download filehippo photoshop 7 free download adobe photoshop 7 free download windows 10 photoshop t shirt design software free download

With the release of version 2018.2, especially with the new "save for web" setting, Photoshop users can create layered PSD files that have higher quality PNG and JPG compression, maintain precise transparency, and retain sharpness and other settings even if they're reduced in size. This tool is a great tool to make fabric designs unique and more striking. With Photoshop it is now more feasible for people to create their designs online and put them on there favorite platforms as product catalogs. Well the most powerful feature is very obvious when you use it. Open a raster image on your computer and processing becomes easier. The power of Photoshop to edit images and graphics is obvious whereas there other software cannot match. When compared to Microsoft's equivalent free vector graphics creation software, Adobe Illustrator, the differentiating factor in Adobe's favour is that it has a richer range of features and more powerful tools in its arsenal. Illustrator also adopts a similar approach of building its tools and features on top of the native canvas and relying on the integration between Illustrator, InDesign, and Photoshop. When you export a PDF from Photoshop you always have to set the export as a single page PDF. This means that if you need to export multiple pages, you need to re-export the files as separate PDFs. This is a huge time saver as we all know. Also, you constantly export PDFs and open them multiple times throughout the day. This can add up to quite a bit of time if you are switching projects often. Adobe has tried to address this problem with the Javascript feature in Adobe Spark. But, I don't find it to be the greatest facility. In this video, I show how to increase the size of a printable PDF to an enormous size.

Adobe Photoshop is a powerful image editing software suite used for editing the raster image files. The tool is specially designed for the editing of raster images. In addition, Photoshop also includes a graphics editor for vector images. In addition to editing raster images, it can also edit vector images and edit other formats of images. People can create with Photoshop either a combination of a vector and raster image or just using raster images. The free version of Photoshop, also available on the Adobe website (http://www.adobe.com/products/photoshop/) or Mac App Store (Apple.com), will remain available for those customers who are looking for a full-featured image editing tool. With the new release, most Photoshop features will be available as a Web app. This means that you can edit your photographs on any device and share them seamlessly across surfaces from web browsers on your PC or Mac to iPads, mobile phones, tablets, and other surfaces; running on any internet-connected platform. Web features bring the power of photoshop to any screen, creating a more immersive experience for you and your clients. Plus, you can work simultaneously with clients, friends, or family using any device and surface at any time. While it doesn't yet include all of Photoshop's features, you will see many of the

most powerful and popular Photoshop industry-leading selection features in Photoshop on the web, including Object Selection, Remove Background, and Content-Aware Fill. There are plenty of capabilities to enable you to make your images look better, remove unwanted items from your images, and composite photos together to create the innovative outputs that only Photoshop can deliver.

<https://soundcloud.com/ednujoli1974/intervideo-windvr-61-for-windows-7-free-17> <https://soundcloud.com/kromerdafineb/free-download-quarkxpress-50-full-version> <https://soundcloud.com/chatipakteh1/konar-tamil-guide-10th-pdf-16> <https://soundcloud.com/nikolayalepe/roots-1977-dvdrip-x264-ac3-gopo-ep1-6> <https://soundcloud.com/serayajamlust/activation-code-copytrans-photo> [https://soundcloud.com/nontmompnenly1974/willy-werkel-autos-bauen-download-kostenlos-vollversi](https://soundcloud.com/nontmompnenly1974/willy-werkel-autos-bauen-download-kostenlos-vollversion) [on](https://soundcloud.com/nontmompnenly1974/willy-werkel-autos-bauen-download-kostenlos-vollversion) <https://soundcloud.com/suitanetlu1977/horse-life-2-crack-download>

<https://soundcloud.com/kreshfiruzab/ss-code-maharashtra-pdf-free>

Adobe Photoshop CC for online are the powerful online version of Adobe Photoshop. You can create print and Web-ready images, edit multi-layered images, and even do spot removal in adjustments. The person who used to hardcore editing in Photoshop can also easily edit their images with the help of this software. Adobe Photoshop is celebrated for its ability to turn out fantastic results. It is one of the most sought-after professional-grade photo editors. It has vast feature set of creative tools to help you with your photos. There is a variety of photo-editing tools available within the toolkit. The many available tools include the color selection tool, adjustment layer, layer, etc. There are a number of tools in Photoshop for you to work on your photos. The first tool in the photo editing software is the selection tool. It is used to select a region of the photo. You will get the options of either selecting a region by tapping with the finger or pressing a button. This tool is used to work on pictures. Some, who do not know how to edit photo, find this tool tough to create the final look of the picture. A number of textures can be added to the overall image to change the look & feel. Further, you can make changes in the brightness, contrast, and saturation. You can crop out unwanted content from an image. There are a number of tools available for you to create a beautiful and stunning picture. The toolkit of the software provides you with many tools for you to edit your photos. There are several selection types to work on all types of photos, new content library features, the ability to work on layers of a picture, quick release mode and the copy layer function, enhancement layer, tools for strengthening movement in the video, etc.

https://worldweathercenter.org/photoshop-cc-2015-system-requirements-free-download-\_\_exclusive  $\sqrt{ }$ 

<https://sprachennetz.org/advert/photoshop-text-png-file-download-cracked/>

[https://wkib.de/wp-content/uploads/2023/01/Download-Adobe-Photoshop-CC-2015-Version-18-CRAC](https://wkib.de/wp-content/uploads/2023/01/Download-Adobe-Photoshop-CC-2015-Version-18-CRACK-WIN-MAC-New-2022.pdf) [K-WIN-MAC-New-2022.pdf](https://wkib.de/wp-content/uploads/2023/01/Download-Adobe-Photoshop-CC-2015-Version-18-CRACK-WIN-MAC-New-2022.pdf)

<https://lannews.net/advert/adobe-photoshop-2021-version-22-0-0-cracked-x64-latest-version-2022/> [https://www.parsilandtv.com/wp-content/uploads/2023/01/Adobe-Photoshop-2021-With-Licence-Key-](https://www.parsilandtv.com/wp-content/uploads/2023/01/Adobe-Photoshop-2021-With-Licence-Key-With-Licence-Key-64-Bits-2023.pdf)[With-Licence-Key-64-Bits-2023.pdf](https://www.parsilandtv.com/wp-content/uploads/2023/01/Adobe-Photoshop-2021-With-Licence-Key-With-Licence-Key-64-Bits-2023.pdf)

<https://clapjamz.com/wp-content/uploads/2023/01/makanf.pdf>

<https://wailus.co/wp-content/uploads/2023/01/renzant.pdf>

[https://uglybear90.com/wp-content/uploads/2023/01/Photoshop\\_2022.pdf](https://uglybear90.com/wp-content/uploads/2023/01/Photoshop_2022.pdf)

<https://acaciasports.com/wp-content/uploads/2023/01/frutom.pdf>

<https://fam-dog.ch/advert/adobe-photoshop-2021-version-22-5-1-crack-64-bits-2023/>

[https://skilled-space.sfo2.digitaloceanspaces.com/2023/01/Photoshop-71-Download-Free-INSTALL.pd](https://skilled-space.sfo2.digitaloceanspaces.com/2023/01/Photoshop-71-Download-Free-INSTALL.pdf) [f](https://skilled-space.sfo2.digitaloceanspaces.com/2023/01/Photoshop-71-Download-Free-INSTALL.pdf)

[https://citoga.com/wp-content/uploads/2023/01/Photoshop\\_Download\\_For\\_Mac\\_Helpx\\_BEST.pdf](https://citoga.com/wp-content/uploads/2023/01/Photoshop_Download_For_Mac_Helpx_BEST.pdf) <http://turismoaccesiblepr.org/?p=57278>

<https://www.jlid-surfstore.com/?p=12705>

<https://onestopbd.shop/wp-content/uploads/2023/01/ozuoldr.pdf>

<https://karydesigns.com/wp-content/uploads/2023/01/marmarc.pdf>

[https://www.awaleafriki.com/wp-content/uploads/2023/01/Download-free-Photoshop-2021-Version-22](https://www.awaleafriki.com/wp-content/uploads/2023/01/Download-free-Photoshop-2021-Version-225-With-Full-Keygen-LifeTime-Activation-Code-latest.pdf) [5-With-Full-Keygen-LifeTime-Activation-Code-latest.pdf](https://www.awaleafriki.com/wp-content/uploads/2023/01/Download-free-Photoshop-2021-Version-225-With-Full-Keygen-LifeTime-Activation-Code-latest.pdf)

[https://65s172.p3cdn1.secureserver.net/wp-content/uploads/2023/01/Adobe-Photoshop-Elements-19-](https://65s172.p3cdn1.secureserver.net/wp-content/uploads/2023/01/Adobe-Photoshop-Elements-19-Download-Free.pdf?time=1672637511) [Download-Free.pdf?time=1672637511](https://65s172.p3cdn1.secureserver.net/wp-content/uploads/2023/01/Adobe-Photoshop-Elements-19-Download-Free.pdf?time=1672637511)

<https://swisshtechnologies.com/wp-content/uploads/2023/01/oliverm.pdf>

<https://orbeeari.com/how-to-download-new-font-into-photoshop-top-2/>

[http://www.powertools.london/wp-content/uploads/2023/01/How-To-Download-Photoshop-For-Free-](http://www.powertools.london/wp-content/uploads/2023/01/How-To-Download-Photoshop-For-Free-WORK.pdf)[WORK.pdf](http://www.powertools.london/wp-content/uploads/2023/01/How-To-Download-Photoshop-For-Free-WORK.pdf)

<https://mujtinyhouse.cz/uncategorized/photoshop-wedding-psd-download-extra-quality/>

[https://www.wcdefa.org/advert/download-free-photoshop-2022-version-23-0-1-torrent-activation-code](https://www.wcdefa.org/advert/download-free-photoshop-2022-version-23-0-1-torrent-activation-code-for-mac-and-windows-x64-latest-release-2023/) [-for-mac-and-windows-x64-latest-release-2023/](https://www.wcdefa.org/advert/download-free-photoshop-2022-version-23-0-1-torrent-activation-code-for-mac-and-windows-x64-latest-release-2023/)

<http://jwbotanicals.com/adobe-photoshop-notes-download-best/>

[http://saturdaysstyle.com/wp-content/uploads/2023/01/Adobe-Photoshop-2022-Version-232-Full-Prod](http://saturdaysstyle.com/wp-content/uploads/2023/01/Adobe-Photoshop-2022-Version-232-Full-Product-Key-Full-Product-Key-For-Mac-and-Windows-202.pdf) [uct-Key-Full-Product-Key-For-Mac-and-Windows-202.pdf](http://saturdaysstyle.com/wp-content/uploads/2023/01/Adobe-Photoshop-2022-Version-232-Full-Product-Key-Full-Product-Key-For-Mac-and-Windows-202.pdf)

[https://classifieds.cornerecho.com/advert/photoshop-express-download-free-crack-activator-win-mac-](https://classifieds.cornerecho.com/advert/photoshop-express-download-free-crack-activator-win-mac-3264bit-lifetime-release-2023/)[3264bit-lifetime-release-2023/](https://classifieds.cornerecho.com/advert/photoshop-express-download-free-crack-activator-win-mac-3264bit-lifetime-release-2023/)

<http://turismoaccesiblepr.org/?p=57280>

[https://gretchenscannon.com/2023/01/02/adobe-photoshop-2022-version-23-download-lifetime-activa](https://gretchenscannon.com/2023/01/02/adobe-photoshop-2022-version-23-download-lifetime-activation-code-mac-win-x32-64-new-2022/) [tion-code-mac-win-x32-64-new-2022/](https://gretchenscannon.com/2023/01/02/adobe-photoshop-2022-version-23-download-lifetime-activation-code-mac-win-x32-64-new-2022/)

<https://asu-bali.jp/wp-content/uploads/2023/01/Download-Grass-Brush-For-Photoshop-LINK.pdf>

<https://seoburgos.com/photoshop-cc-2019-with-registration-code-keygen-x32-64-2023/>

https://www.enveth.gr/advert/download-free-psd-background-for-photoshop-\_hot\_\_/

<https://www.happytraveler.it/wp-content/uploads/2023/01/caspcae.pdf>

[https://molenbeekshopping.be/wp-content/uploads/2023/01/Adobe-Photoshop-2021-Cracked-3264bit](https://molenbeekshopping.be/wp-content/uploads/2023/01/Adobe-Photoshop-2021-Cracked-3264bit-lifetime-releaSe-2023.pdf)[lifetime-releaSe-2023.pdf](https://molenbeekshopping.be/wp-content/uploads/2023/01/Adobe-Photoshop-2021-Cracked-3264bit-lifetime-releaSe-2023.pdf)

<https://mountainvalleyliving.com/wp-content/uploads/2023/01/gavlave.pdf>

<https://www.neteduproject.org/wp-content/uploads/marcharw.pdf>

[https://www.alltagsunterstuetzung.at/advert/photoshop-2021-version-22-4-lifetime-activation-code-cr](https://www.alltagsunterstuetzung.at/advert/photoshop-2021-version-22-4-lifetime-activation-code-crack-2023-2/) [ack-2023-2/](https://www.alltagsunterstuetzung.at/advert/photoshop-2021-version-22-4-lifetime-activation-code-crack-2023-2/)

<https://hexol.com/wp-content/uploads/2023/01/xanlaz.pdf>

[https://shalamonduke.com/wp-content/uploads/2023/01/Photoshop-2022-Version-2341-Download-Wit](https://shalamonduke.com/wp-content/uploads/2023/01/Photoshop-2022-Version-2341-Download-With-License-Key-2023.pdf) [h-License-Key-2023.pdf](https://shalamonduke.com/wp-content/uploads/2023/01/Photoshop-2022-Version-2341-Download-With-License-Key-2023.pdf)

<http://belcomcorp.com/wp-content/uploads/2023/01/harrintr.pdf>

<https://www.ocacp.com/wp-content/uploads/2023/01/niqugemm.pdf>

This section will explain the best available Photoshop plugins to work and edit with Photoshop in the way Photoshop editors work. It is expected that at some point in our lives, we will own a smartphone or a tablet. It is then expected that we will have a computer, a device at which we can edit images. We're starting to see photography school graduates with their DSLRs and iPads prefer to use desktops, smartphones, or tablets. This is why DSLR's have to evolve. And they have. And while we can have all the editing horsepower we want, and edit longer, it's always nice to have the convenience of editing one photo in Photoshop and have the same effect in the other photo editor, without actually flushing everything out and then reloading. Photoshop plugins address all of this. The best Photoshop plugins greatly enhance your ability to improve on your photos. Some are entirely free while others are paid. Some are available by download, while others are available via a hosting service. Adobe Adobe Dreamweaver remains an extremely popular choice among web developers, and Photoshop Elements is even better than before. It's now faster, simpler, and easier to use than before, and works with the Photoshop CS5 plug-in now. It has new content-aware masking features that make it possible to leave certain areas of an image visible while filling others, as well as the ability to make your images better by combining features. Adobe knows that their top users tends to have a multitude of application. Adobe Photoshop on the Mac remains the standard for image editing. From enlarging images, removing backgrounds and other background elements, to gradients and more — Photoshop is the best choice for most users. Photoshop CS5 is full of great new features, with advanced and...